Cinema 4D R11

- 13 ISBN 9787302212355
- 10 ISBN 730221235X

出版时间:2009-11

页数:386

版权说明:本站所提供下载的PDF图书仅提供预览和简介以及在线试读,请支持正版图书。

#### www.tushu000.com

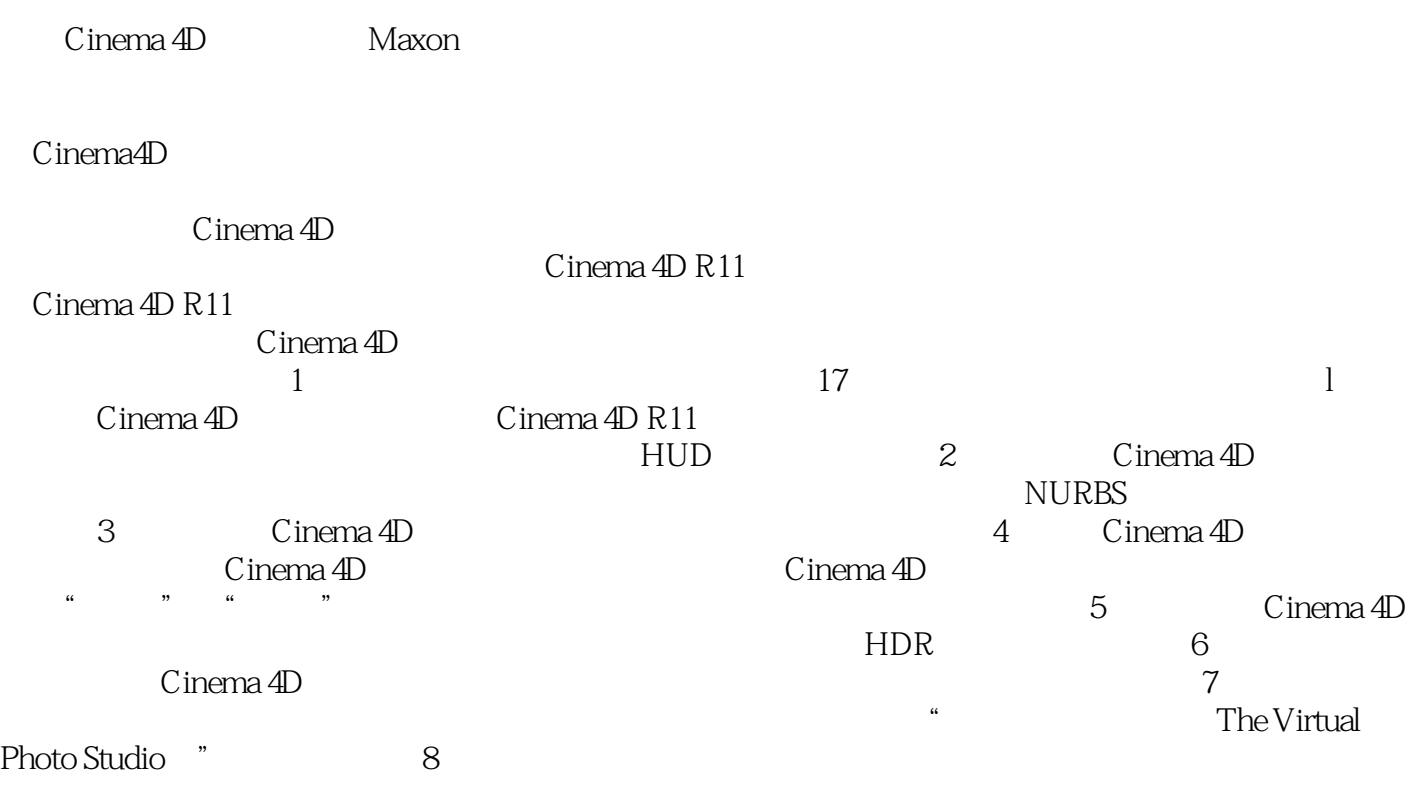

Cinema 4D R11 Cinema 4D R11

 $\frac{1}{\sqrt{m}}$  and  $\frac{1}{\sqrt{m}}$  and  $\frac{1}{\sqrt{m}}$  and  $\frac{1}{\sqrt{m}}$  and  $\frac{1}{\sqrt{m}}$  and  $\frac{1}{\sqrt{m}}$  and  $\frac{1}{\sqrt{m}}$  and  $\frac{1}{\sqrt{m}}$  and  $\frac{1}{\sqrt{m}}$  and  $\frac{1}{\sqrt{m}}$  and  $\frac{1}{\sqrt{m}}$  and  $\frac{1}{\sqrt{m}}$  and  $\frac{1}{\sqrt{m}}$  and

Cinema 4D R11 Cinema 4D R11

Cinema 4D Cinema 4D R11

Cinema 4D R11

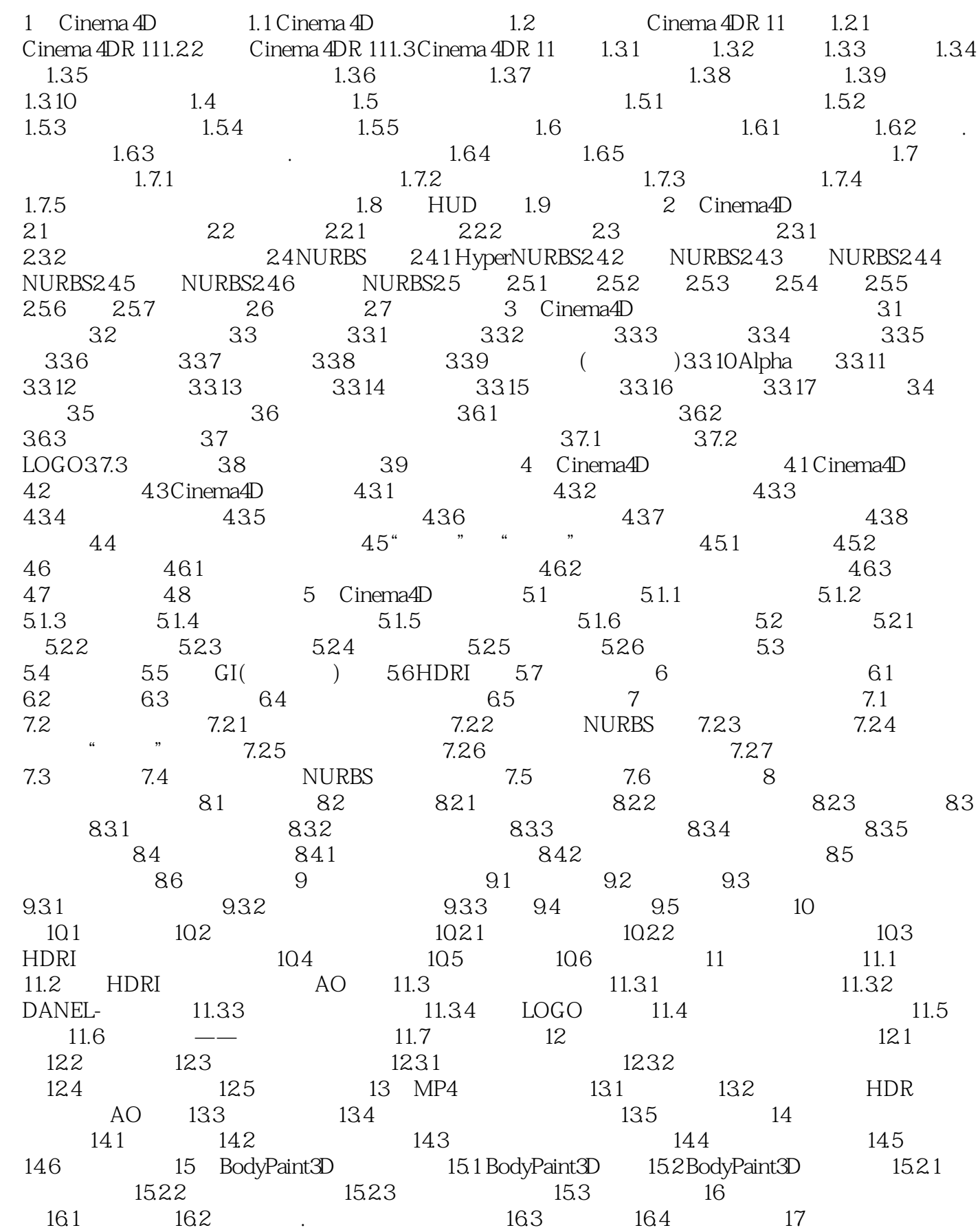

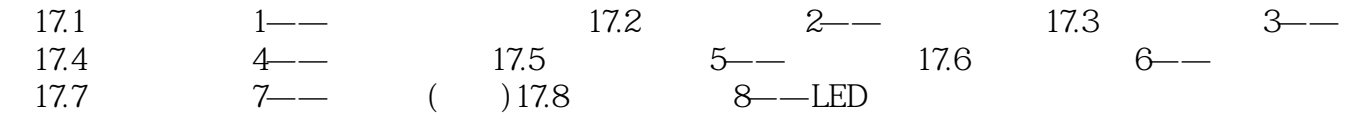

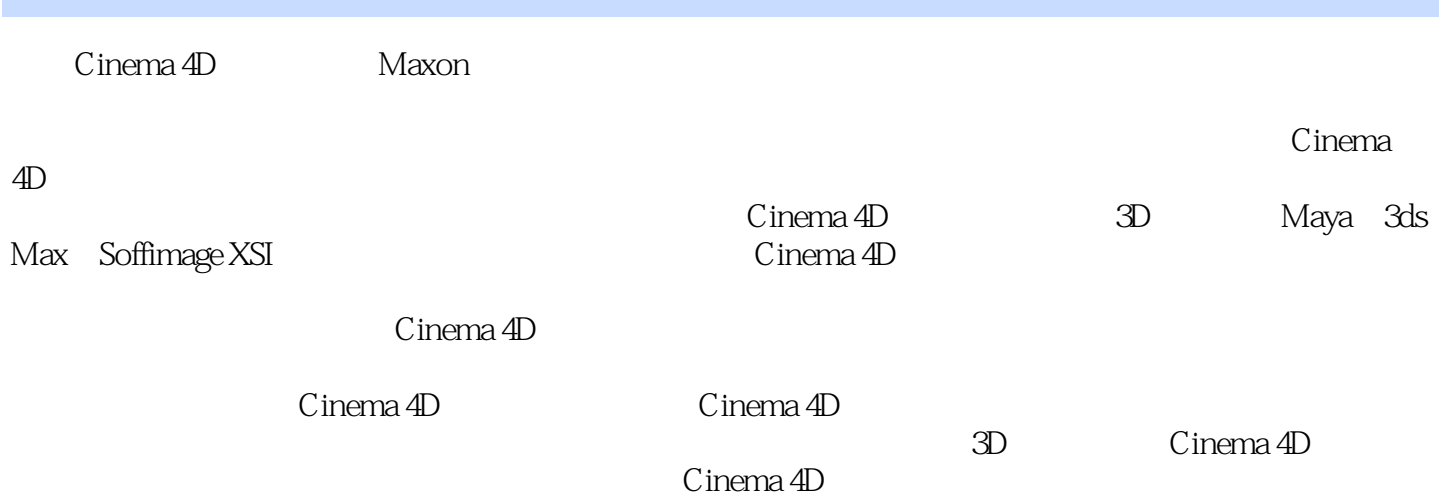

本站所提供下载的PDF图书仅提供预览和简介,请支持正版图书。

:www.tushu000.com